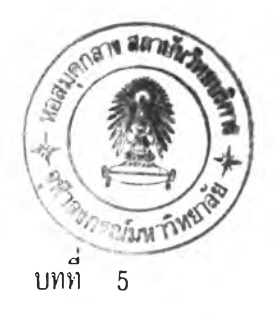

## ผลของการทดสอบการเรียงล ัพับข้อมูล

หลง จากท เดพตนาวปรแกรมสาหรบการ เรียงลาดบขอมล "เหอย่านขนทนาพอาจแล้ว<br>ข จึง ได้ทำการทดสอบ เรียงลาดบขอมลหง ภาษาองกฤษและ ภาษา เทย - วัดยมรายละ เอยด - ดังนี .<br>! ู. <sup>ข</sup> 5.1 <u>ลักษณะของข้อมลทำช้านการทดสอบ</u>

 $5.1.1$  ใช้เครื่องไมโครคอมพิวเตอร์ เอที คอมแพททีเบิล (AT Compatible) ค ว าม จ "าหลัก 640 กั้โลไบต์ ค ว า ม เร ็ว 1 1 .7 5 เม ็ก ก ะเฮ ิร ีต มีจานบันทึกแบบแขํง (H a rd  $\text{Disk}$ ) ความจุ 40 เม็กกะไบต<sup>์</sup>

5 . 1 . 2 ทำการทดสอบข้อมล 2 แฟม แฟมข้อมลท 1 ได้จากการเขียนาบรแกรมล่ม ข้อมลภาษาอังกฤษ ดังแต่ A - Z และสิลับตานหนัง 2,000 ครัง ส่วนแพมข้อมลที่ 2 - เด็จาก การนาคาจากพจนานุกรม (กคอขอมลภาษาไทยทีเรียงลาวบแล้ว) มาเขียนาบรแกรมสลับตาแหน่ง 2 ,000 ครง เช่นกน เพอ 'เหขอมลอย 'เนต วิเหน่ง ที่สมกระ จายออกจากกัน

5.1.3 แฟมขอมลที่ 1 และ 2 มีความยาวระเบียน 80 ตัวอักษร โดยมีเขตขอมล ดังนี

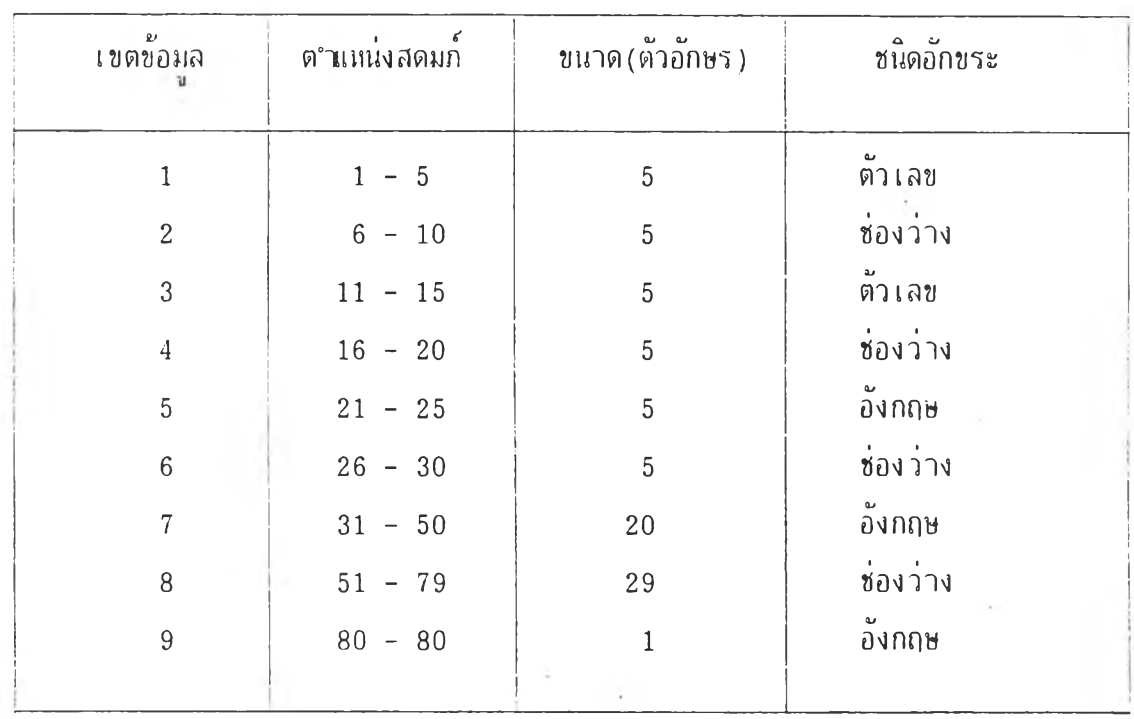

.แปมขอมลท 1 ประกปีบดาย ตวเลขและตวอกฃระภาษาองกฤษ ดงตารา'}ท 5.1

ตารางที 5.1 แสดงเขตข้อผล ของแฟ้มย้อมสที 1

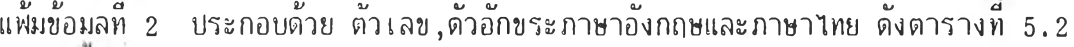

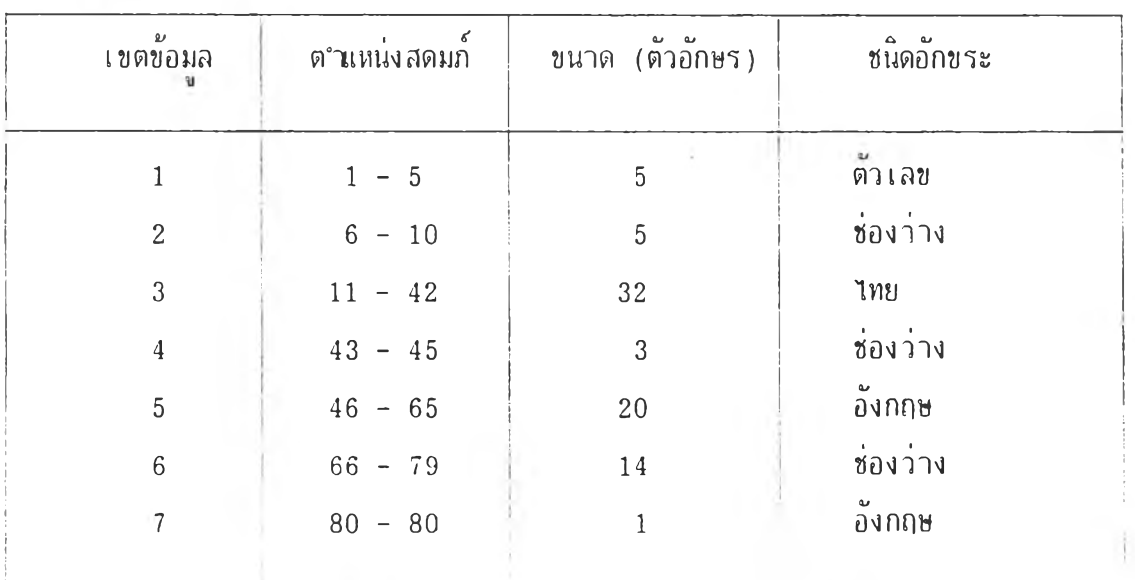

ตารางที 5.2 แสดงเขตขอมส ของแฟ้มย้อมลที 2

## 5.2 รบแบบของการทดสอบ

ดังทีกล่าวแล้วว่า โปรแก'รมการเรียงรฯดับทีเขียนขึน สามารถเขือมโยงภาษาระดับ สงถง 4 ภาษา คอ ภาษาเบสก, ซี, ฟอรแทรน, และปาสกาล จึงได้ทำการทดสอบขอมล ทั้ง 2 แฟมขอมลนด้วยจำนวนระ เ บยนขอมลทีแตกต่างกัน - ดังน

5.2.1 ในแฟมขอมลแต่ละชุดน ได้ใช่ขนาดของขอมลนอยกว่าหน่วยความจำ 2 ชุด และมากกว่าหน่วยความจ<sup>ะ</sup>า 2 ชุด

*0J* ใ *aJ Cl is CJ eu Qj 2J* 5.2.2 ลักษณะของการจัดเรียงขอมล จะเรียงลำดับทั้งจากมากไปน้อย และจาก น้อยไปมาก ทนการทดลอบครัง เดียวกัน

5.2.3 จฯนวนคืยทีไข้ไนการเรียงล'ฯดับ จะไข้มากน้อยไม่เท่ากัน

5.2.4 เขตขอมลทใช่ในการเรียงลำดับ จะเลือกสมทดสอบให้เรียงลำดับ ทั้งเขต ขอมลภาษาอังกฤษหรือภาษาไทย หรือทั้งภาษาอังกฤษและภาษาไทย

5.3 ผลทารทดสอบ

ได้ทำการทดสอบ โดยแยกทดสอบกบภาษาระดับสูง ทั้ง 4 ภาษา ภาษาละ 8 ครั้ง สรุปเป็นตาราง ดังตารางที 5.3 - 5.6 ดังใ4

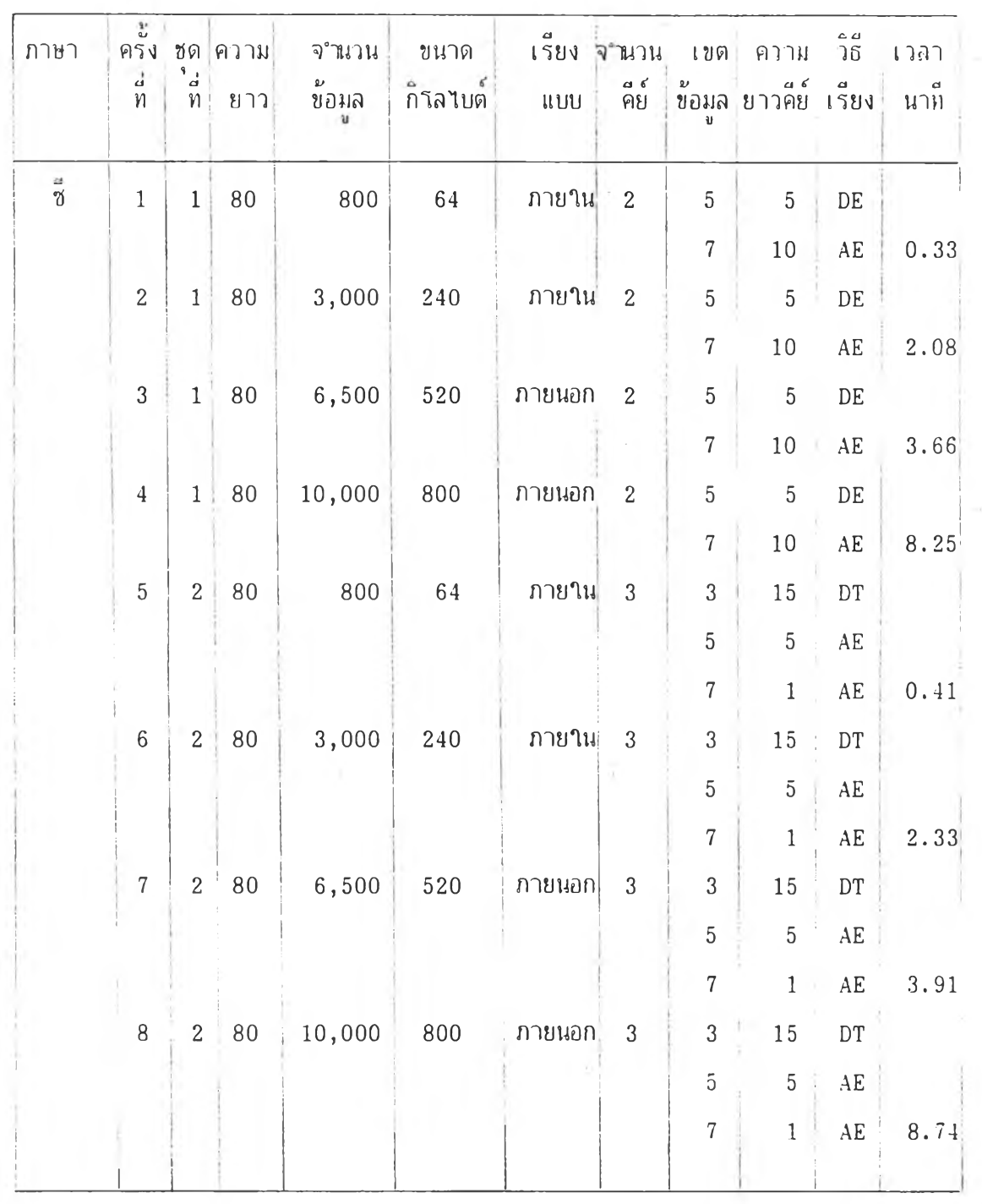

÷.

 $\mathcal{A}$ 

ตารางที 5.3 สรุปผลการทดสอบ 'ยองภาษาซี

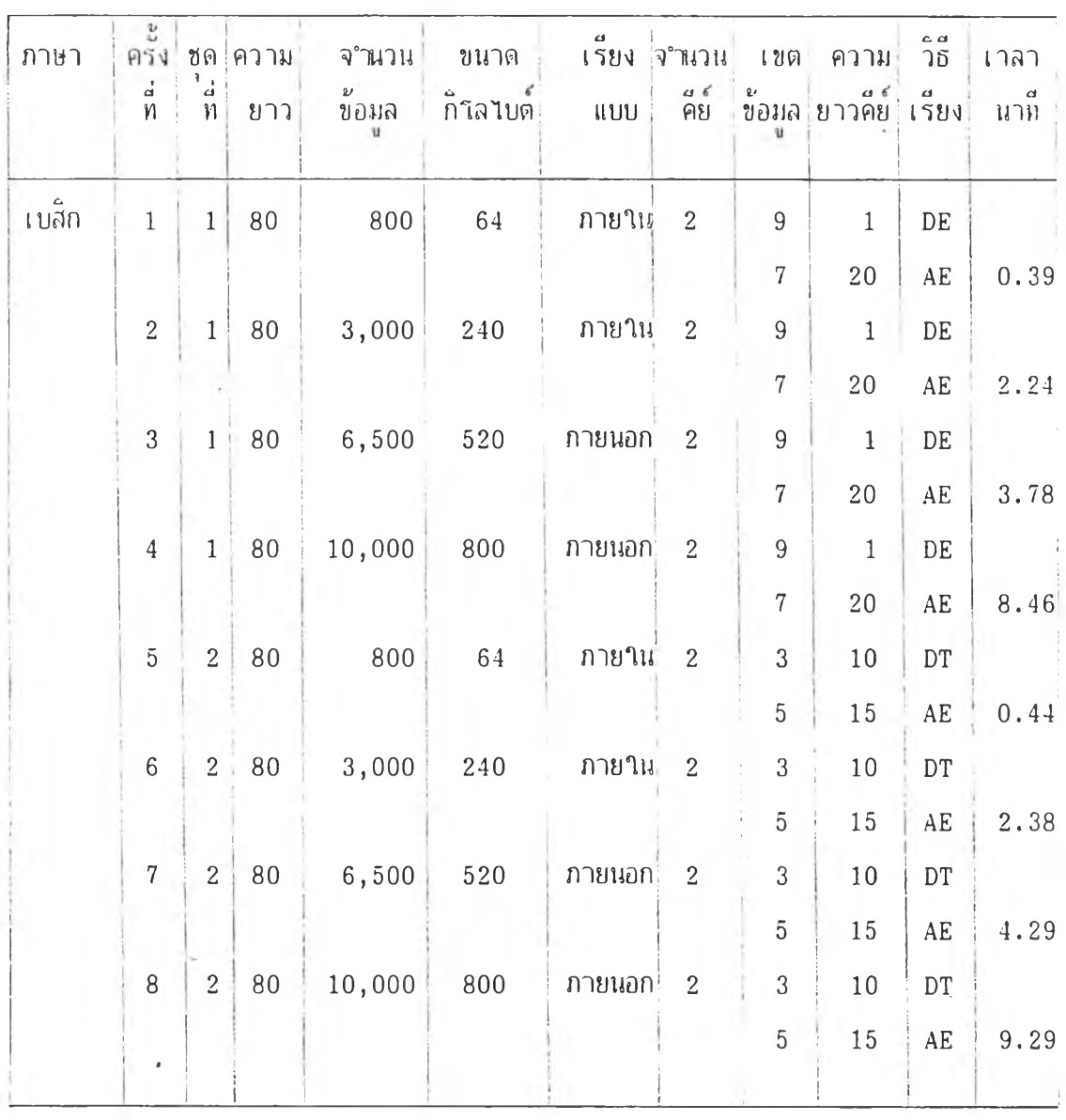

ตารางที 5.4 สรนผลการทดสอบ ของภาษาเบสิก

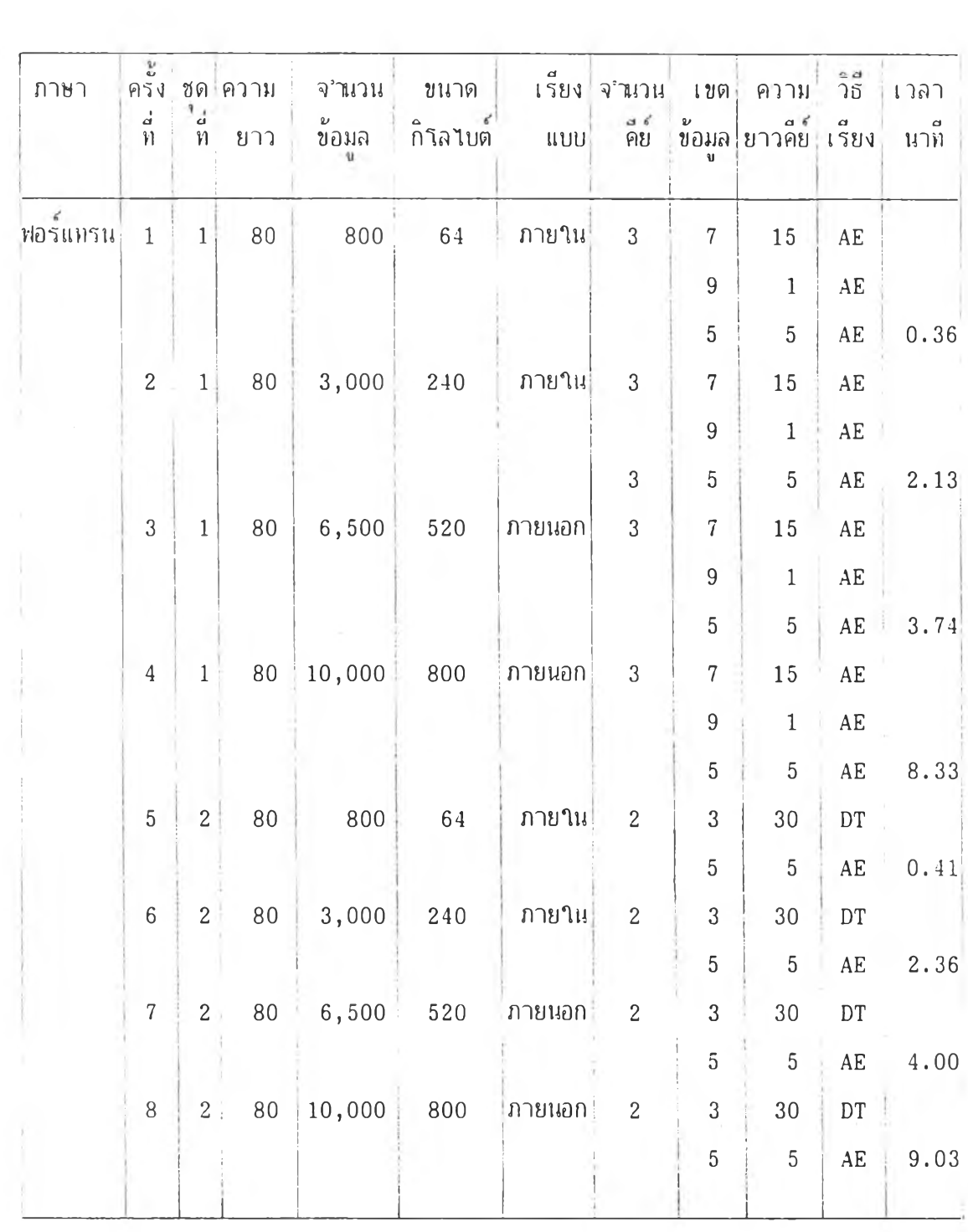

ตารางที 5.5 สรบผลการทดสอบ ของภาษาบอ'ร์แท'รน

51

N.

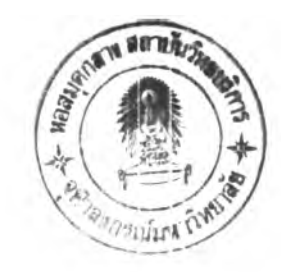

 $\lambda$ 

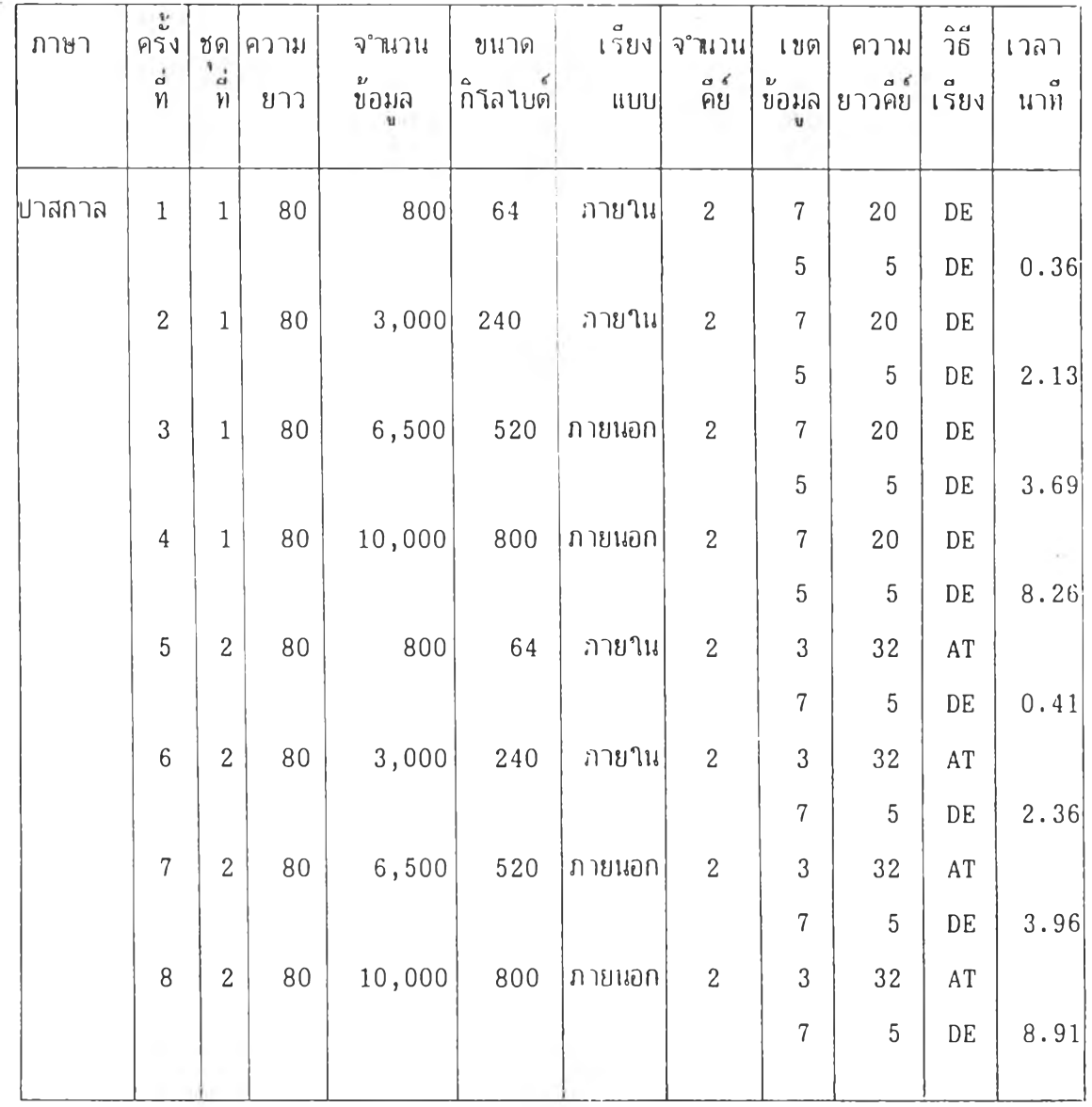

## ี่<br>|ตารางที่ 5.6 ||สรุปผลการทดสอบ ของภาษาปาสกาล|<br>|-

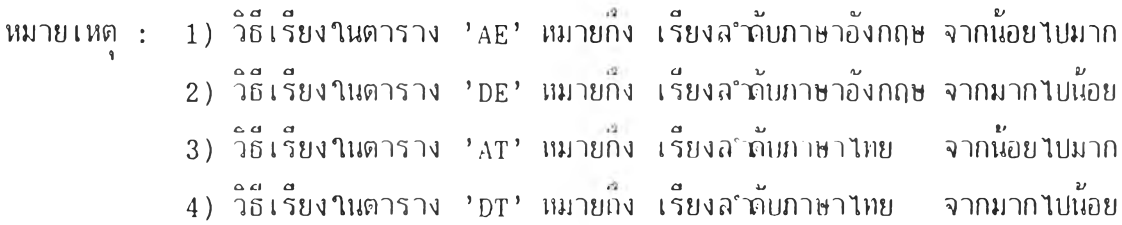

52

j.

## 5.4 กราปแสดงการ เปรียบเทียบ

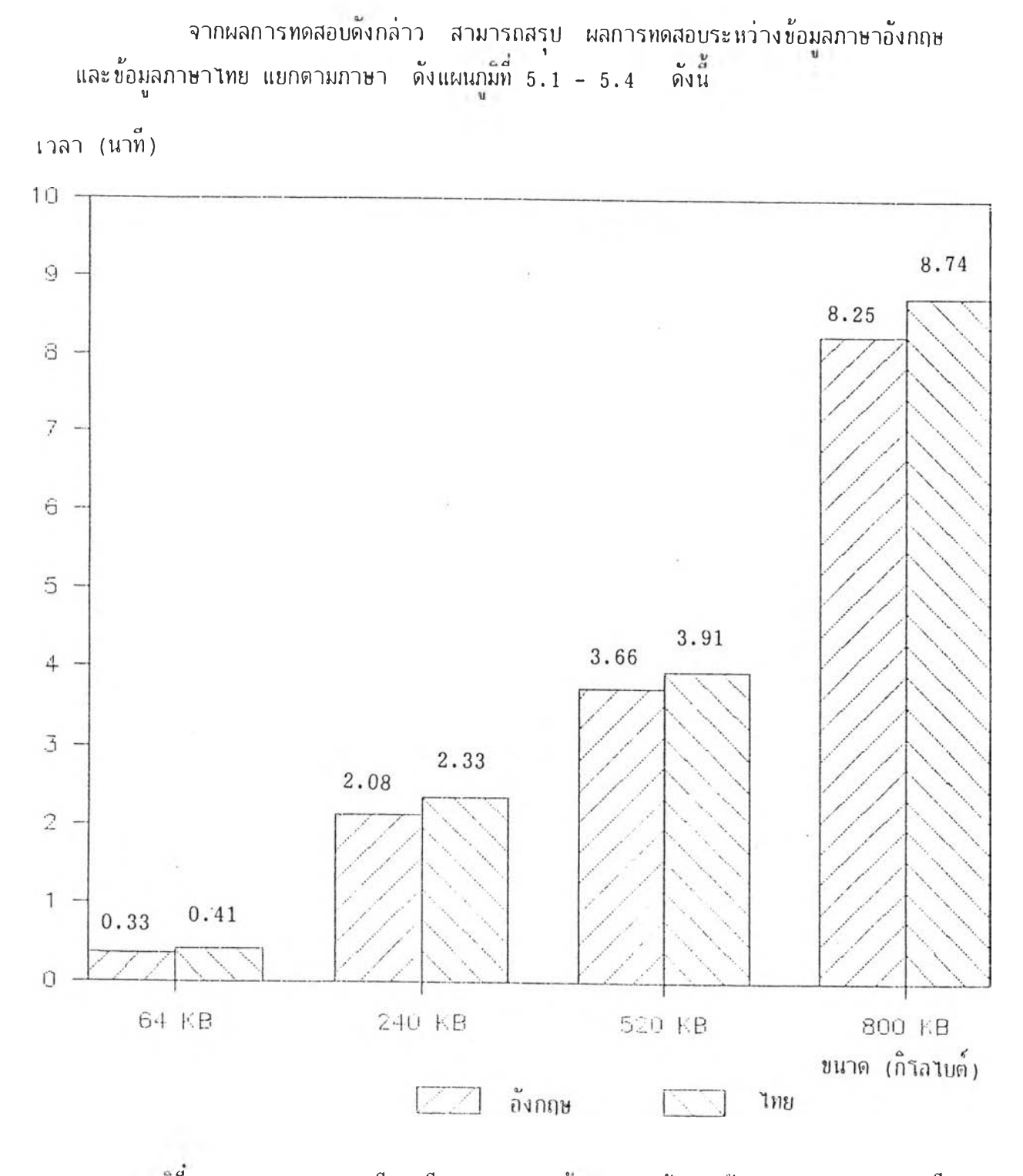

แผนภูมที 5.1 แสดงการเปรียบเทียบการทดสอบฃ้อมลภาษาอังกฤษกับภาษาไทย ของภาษาชี

 $\cdot$ 

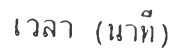

 $\overline{\phantom{a}}$ 

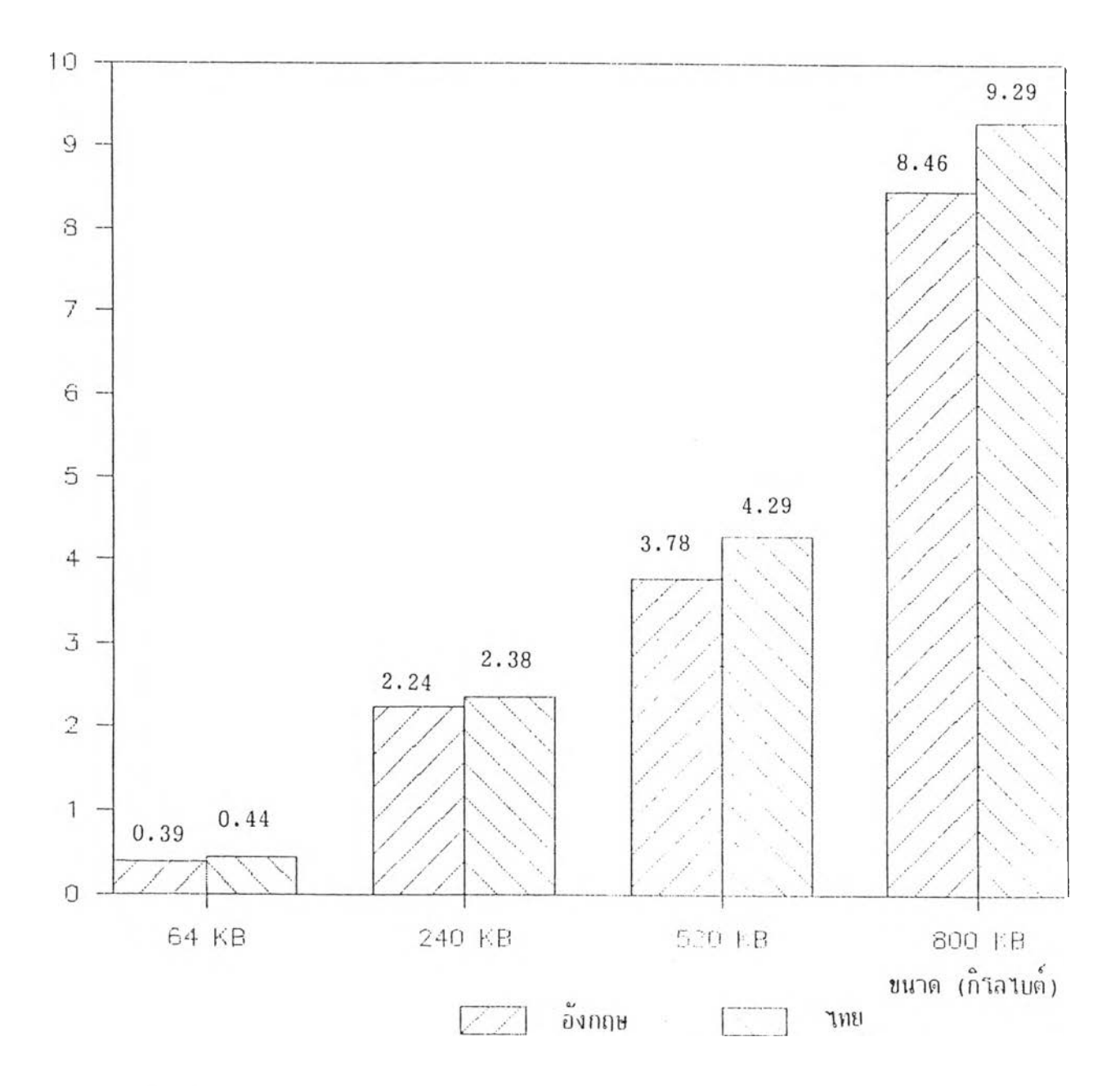

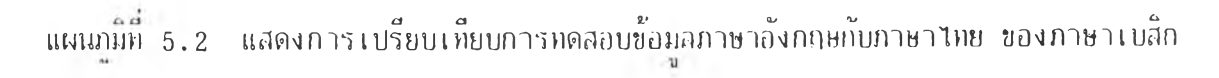

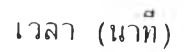

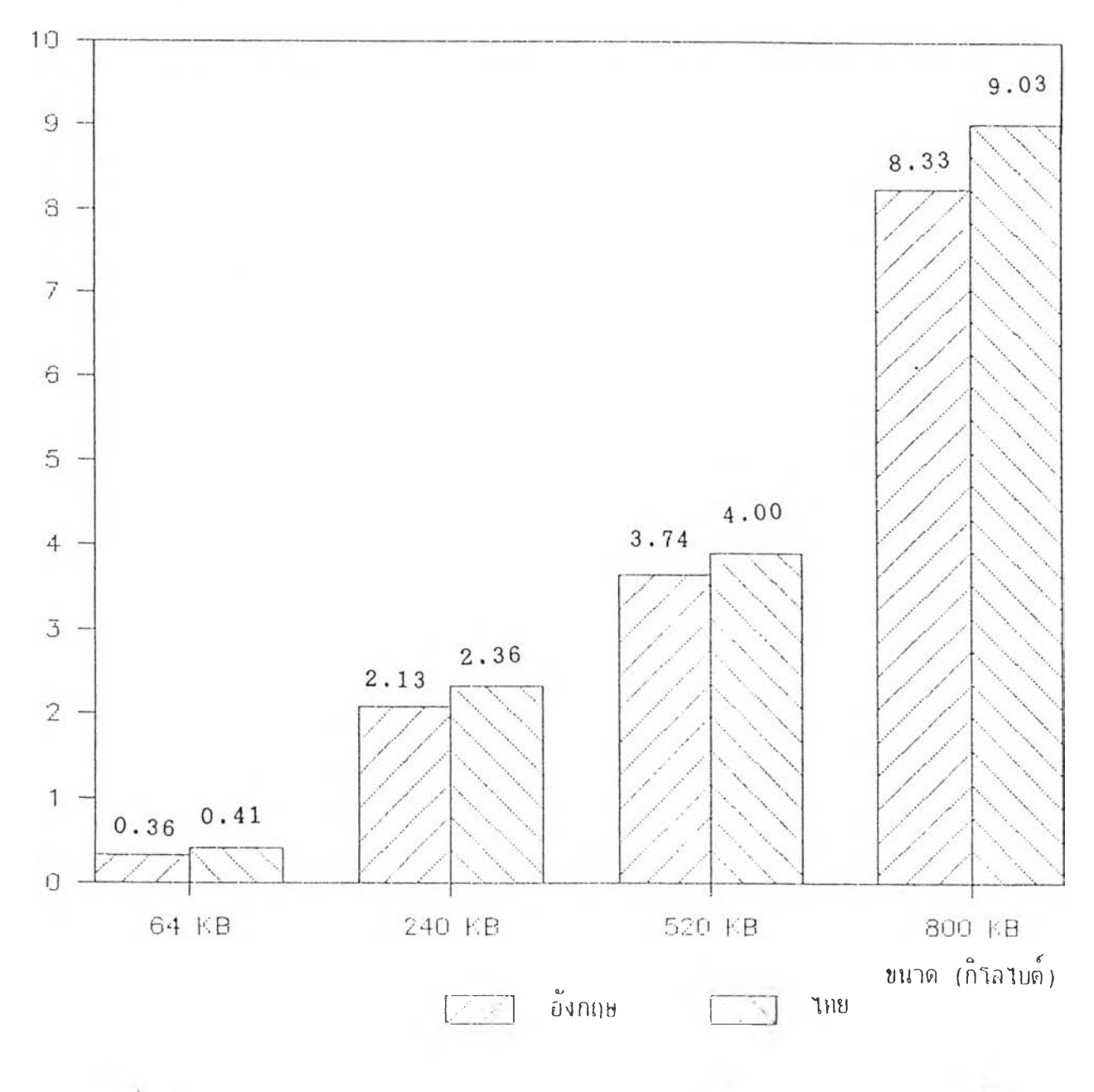

ี แผนภูมิที่ 5.3 แสดงการเปรียบเทียบการหดสอบข้อมูลภาษาอังกฤษกับภาษาไทย ของภาษาฟอร์แหรน

เวรา (นาที)

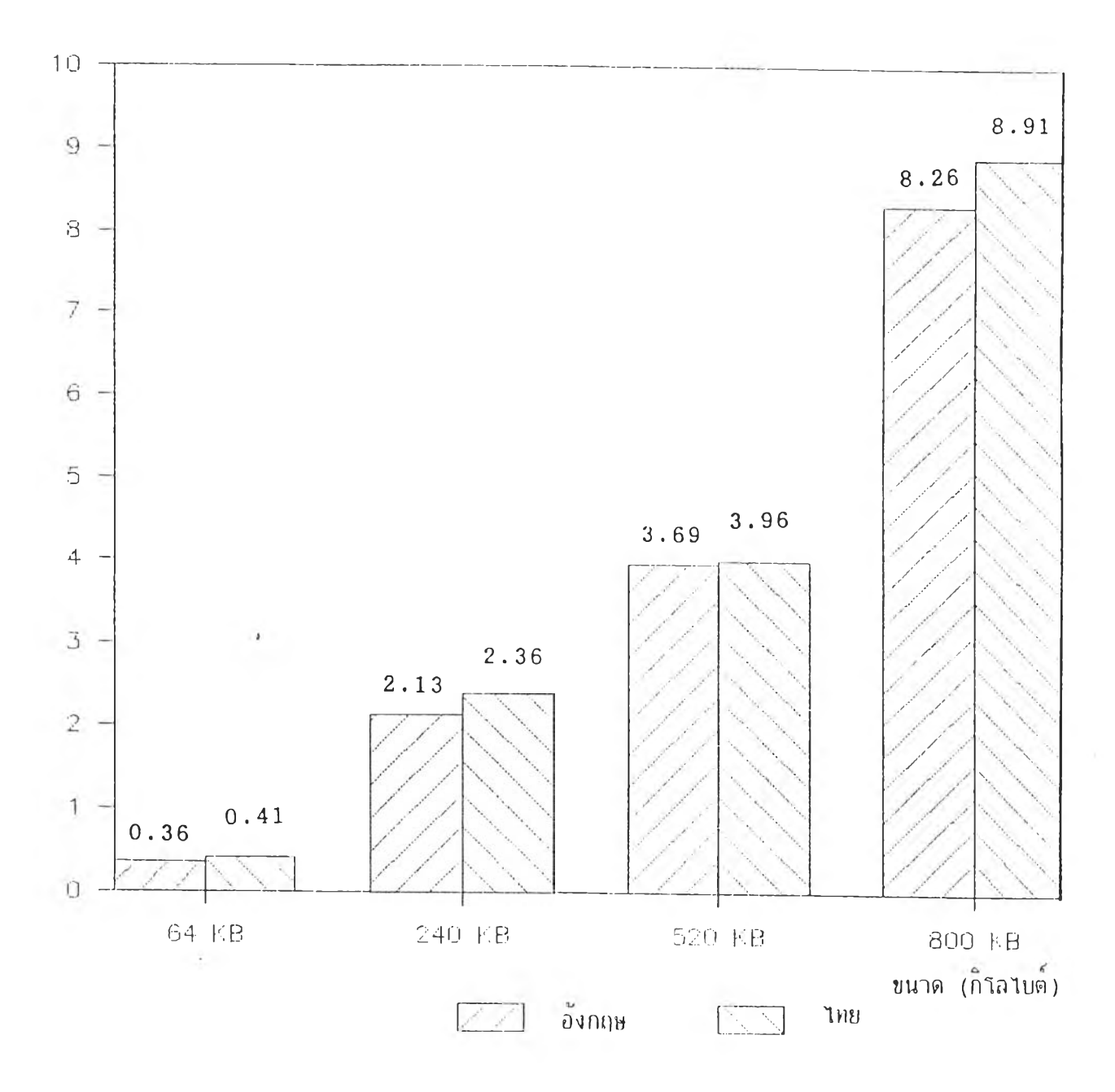

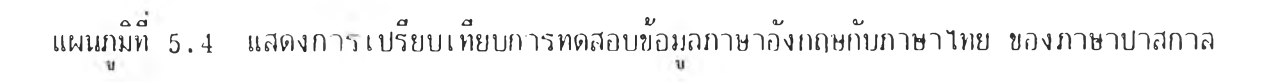

5 6

 $\rightarrow$